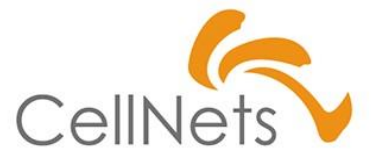

**【Excel基礎・応用知識】**

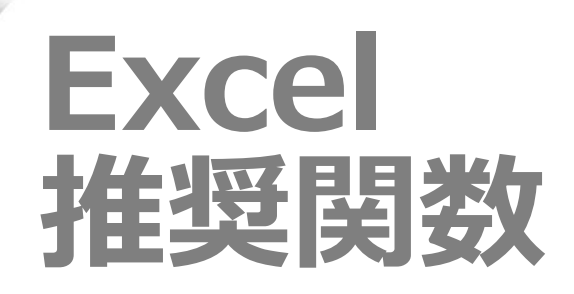

2022年12月 株式会社セルネッツ

## **Section1 [推奨関数]**

- ◆ 四則演算
- ◆ 端数処理
- 個数の取得
- **値の検索**
- 日付の取得
- ◆ 文字列操作
- ◆ 条件分岐

Excelには468の関数が用意されています。 (※) 中には四則演算など算術計算の基本的なものから 双曲線関数など一部の業種でのみ利用する関数 まで様々用意されています。 全機能を把握している人は多くありません。 そのため利便性が高くても**認知度が低い関数は 保守性が低くなります**。

本章では一般的に広く利用されている関数 および特性を元に推奨する関数を紹介します。

(※)参考:できるネット(<https://dekiru.net/article/4429/>)

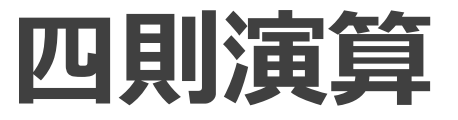

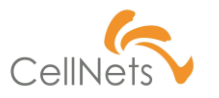

### **数値の集計/余り**

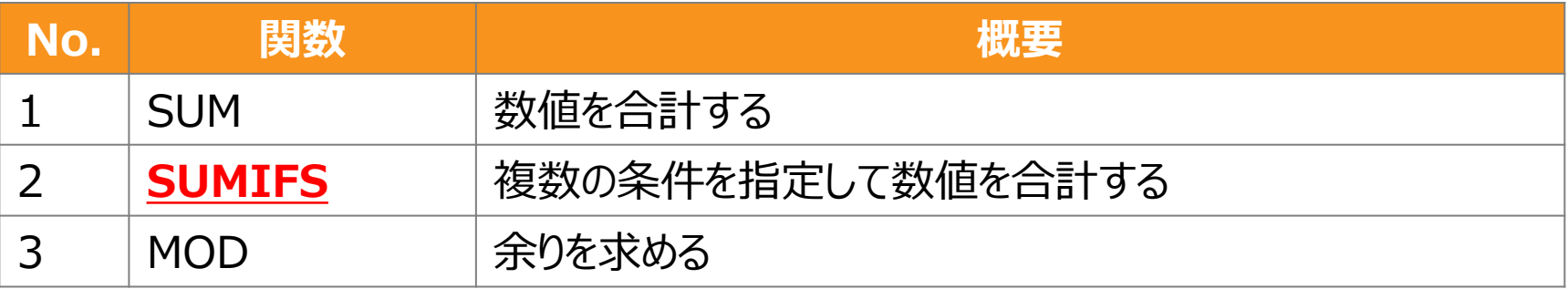

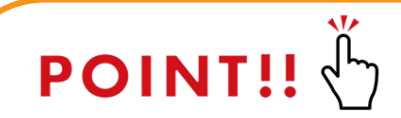

条件が1つの場合でも「SUMIFS」を使えば、後から条件が追加 された場合でも、**元の条件の影響を受けずに新たな条件を追加** することができます。

SUMIF:範囲、検索条件、[合計範囲]

SUMIFS:合計対象範囲、条件範囲1、条件1 、…

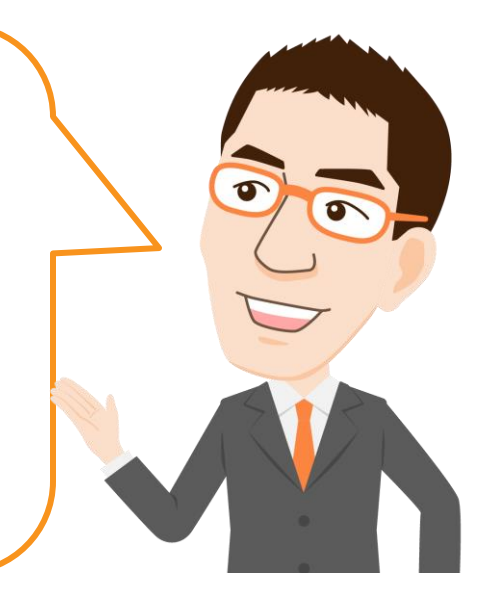

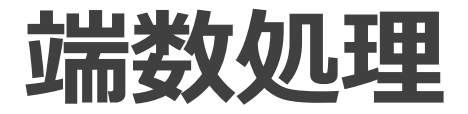

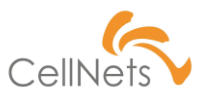

### **四捨五入/切り上げ/切り下げ**

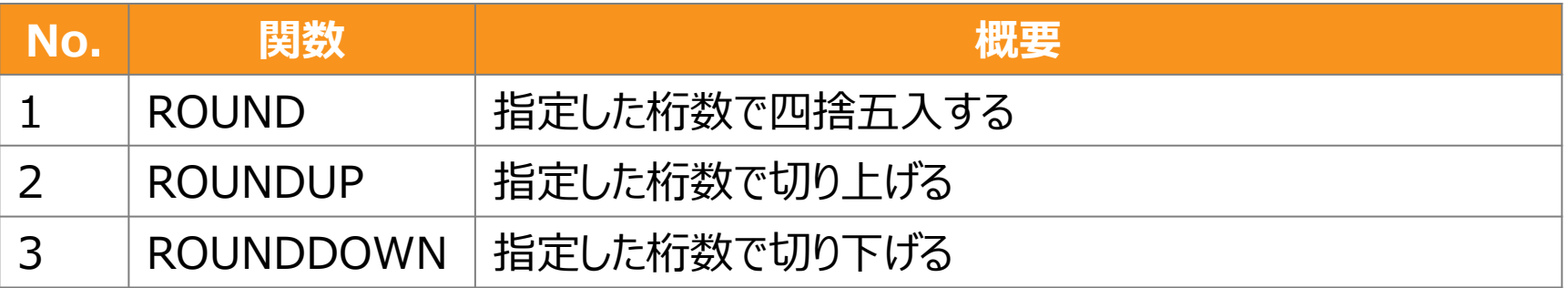

**POINT!!** 

「桁数」に「正の値」を指定すると小数点以下の桁で端数処理され、 逆に「負の値」を指定すると、整数の桁で端数処理されます。

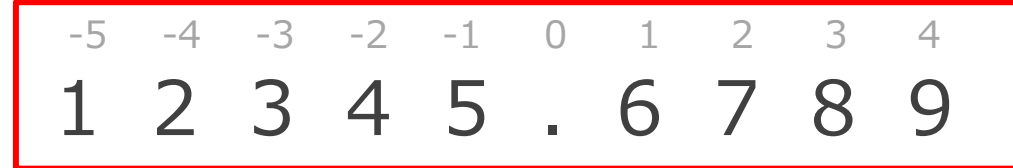

ROUNDの場合「2」を指定すると「12,345.68」、「-2」を指定す ると「12,300」になります。

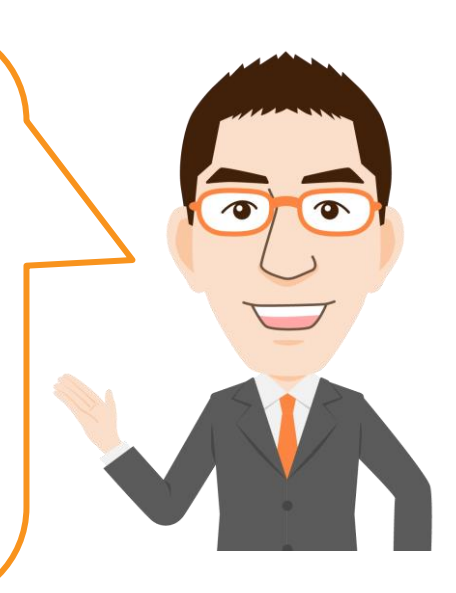

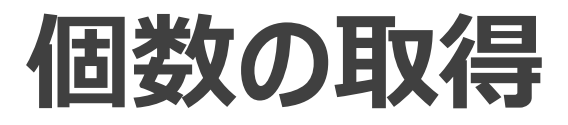

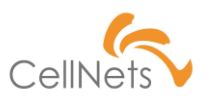

**データの個数**

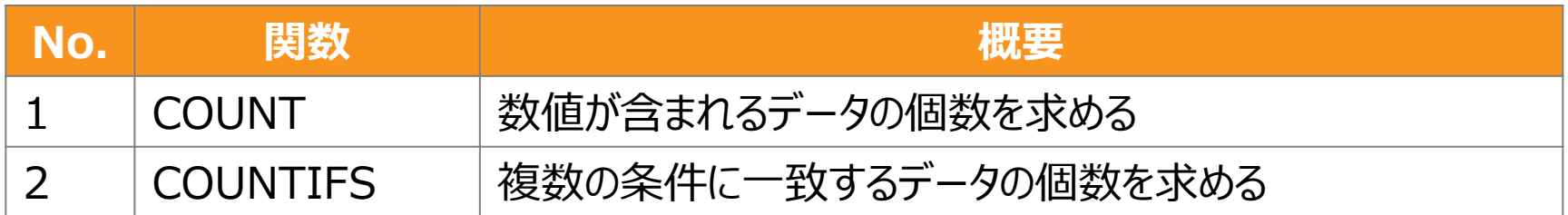

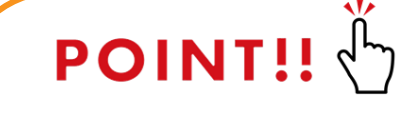

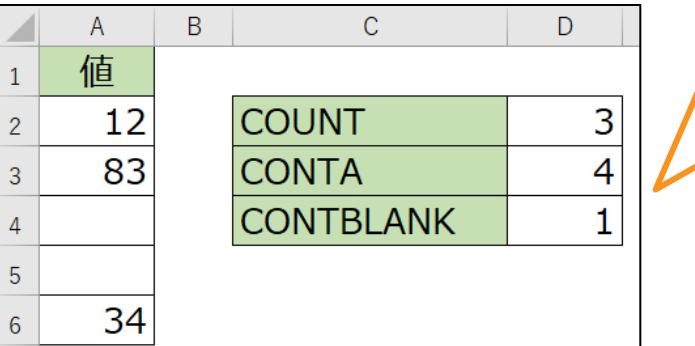

「データの個数」を調べる関数として以下もあります。

・COUNTA:空白ではないセル数 ・COUNTBLANK:空白のセル数

左の図の「COUNTA」「COUNTBLANK」は「A2~A6」を 参照しているのに、数が正しくありません。これは「A4」にス ペースが入っているため「空白ではない」と判定されているた めです。**利用する際は「スペース」の注意**が必要です。

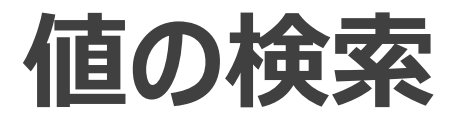

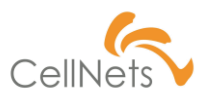

### **範囲における検索**

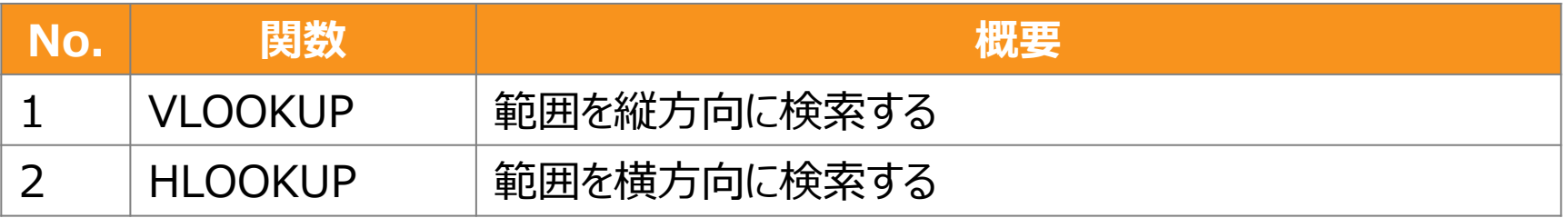

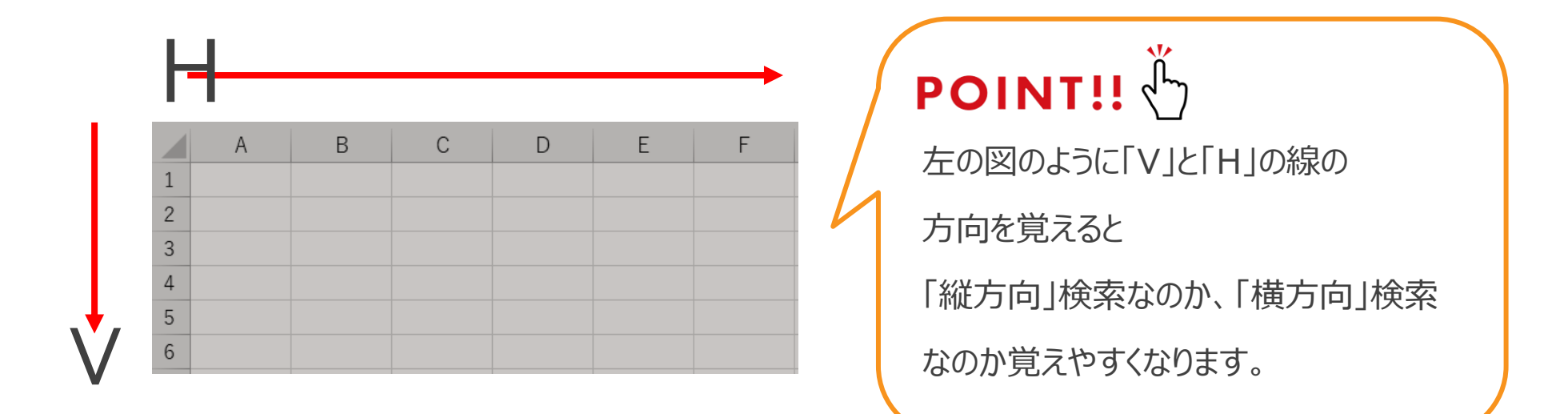

## **日付の取得**

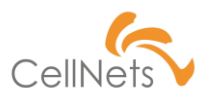

### **日時の取得**

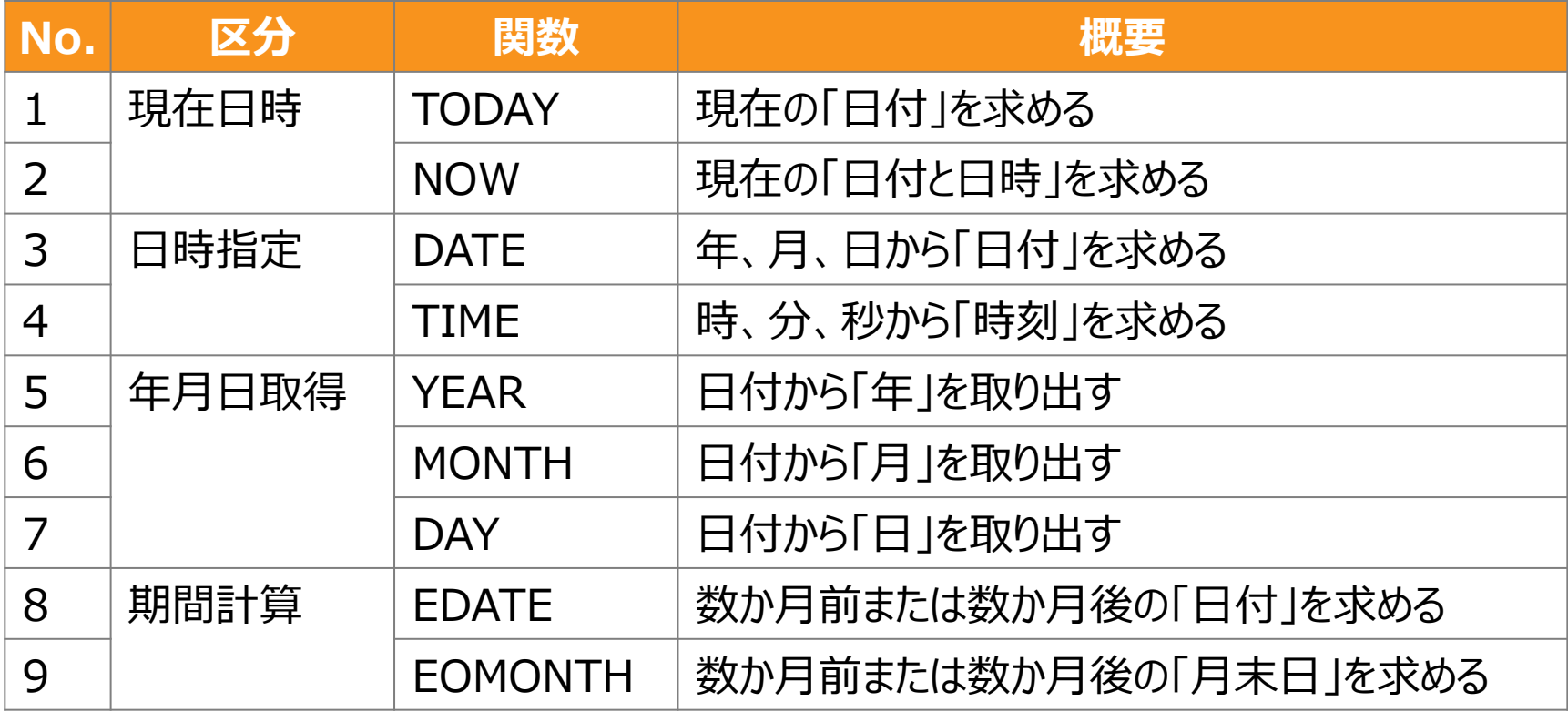

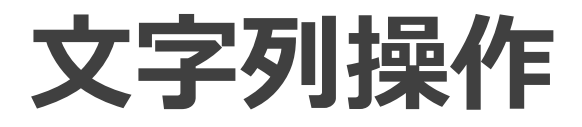

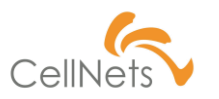

#### **文字数/検索/置換**

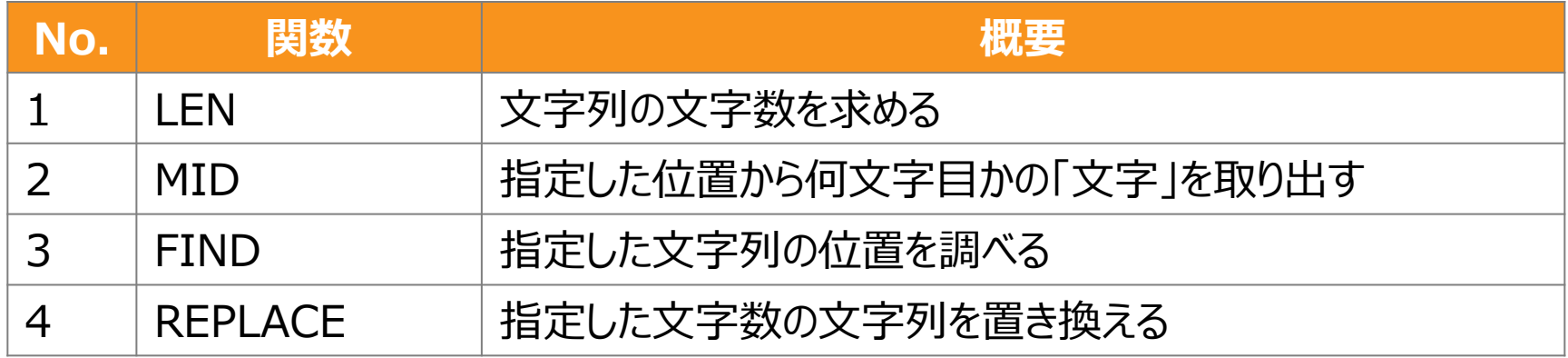

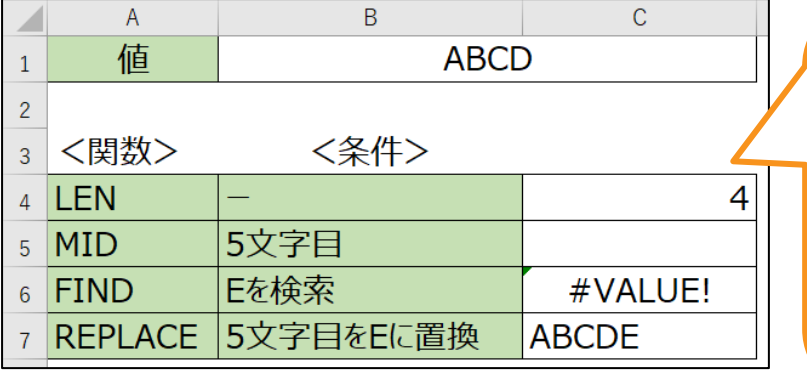

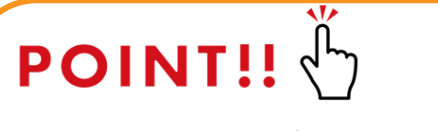

該当する結果がない場合に「エラー」が起こる関数と、 静的に結果を返す関数がある。

文字列操作の関数は「組み合わせ」て利用すること も多いため、関数の特性を理解して利用しましょう。

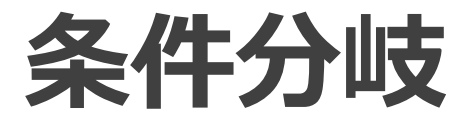

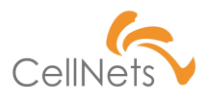

### **条件分岐/論理値/真偽値/エラー処理**

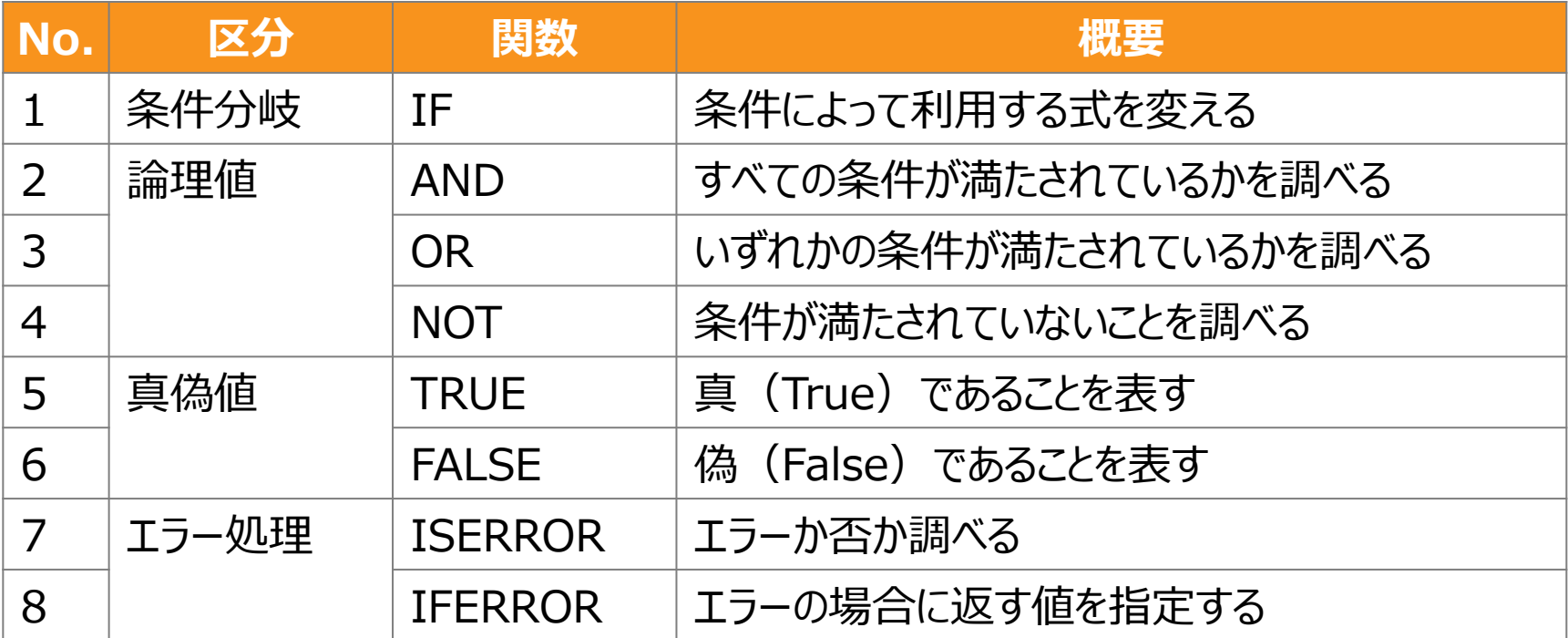

## **Section2 [非推奨関数]**

- ◆ 利便性/保守性
- ◆ バージョン依存

Excelの関数には特定のバージョン以降でないと 利用できないものが含まれています。 社内で利用する際は正常に動作していたが 顧客の環境(古いバージョン)では動作しない ということが発生する場合があります。

本章では「バージョンに依存する関数」、および セルネッツの過去の実績に基づいた「非推奨」として いる関数を紹介します。

## **利便性/保守性が低い関数**

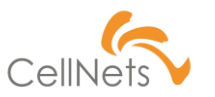

### **Excel担当者が使いがちな関数**

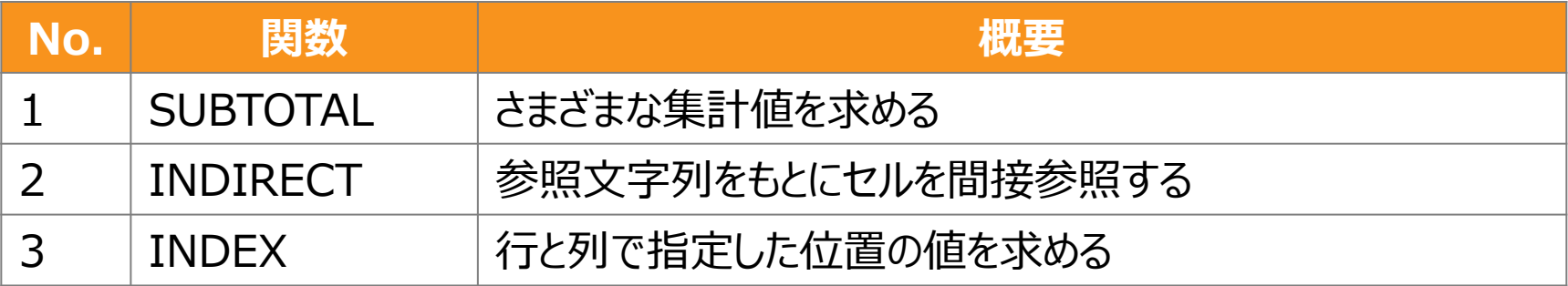

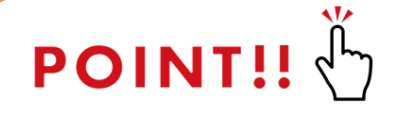

「配列」や「参照」は一般的ではない。「誰でも使える関数」とは

言い難いため、利用は控える。

また「SUBTOTAL」も引数に応じて集計方法が大きく異なるため

後で調査する際に理解しづらくなるため、利用を控える。

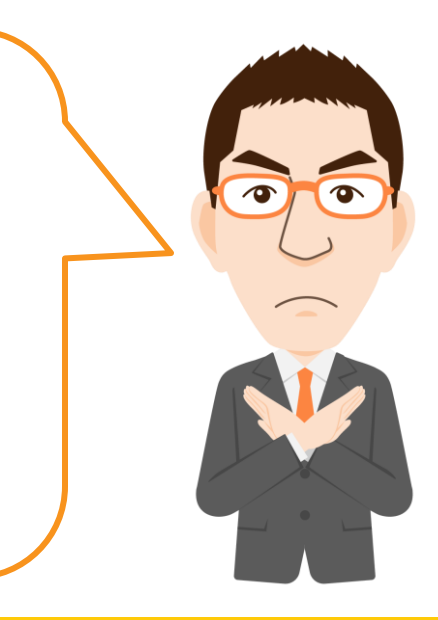

## **バージョンに依存する関数**

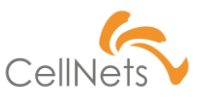

### **Office2013では利用できない関数**

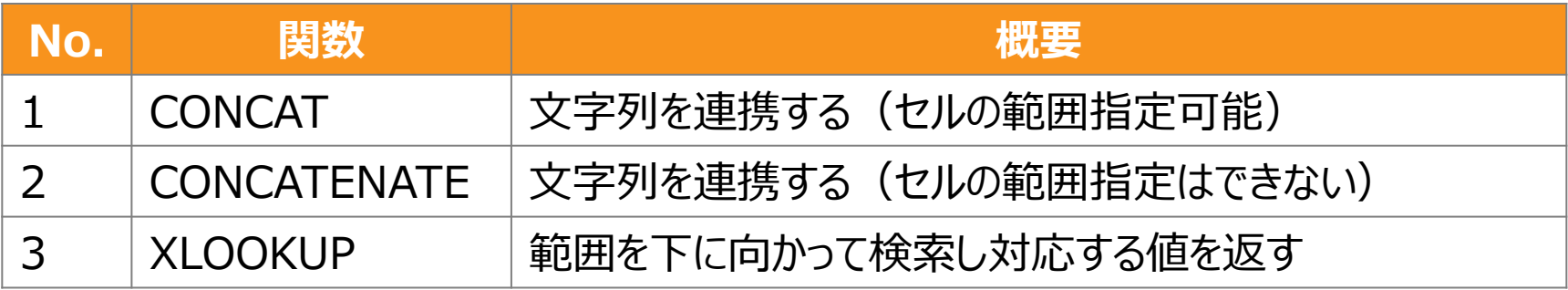

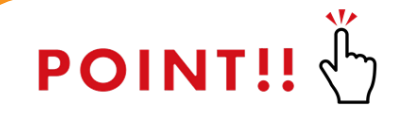

「CONCAT」「CONCATENATE」はどちらも「文字連結」で

「CONCAT」は2016、2019、365でしか使うことができません。

Office2013は今も延長サポートが有効であるため、

2013でも利用可能な関数を使いましょう。

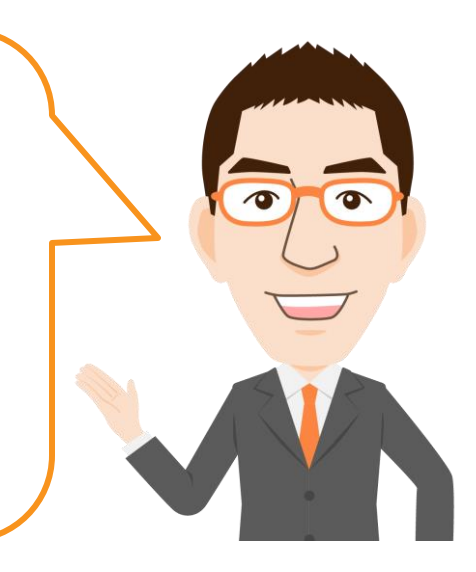

## **Section3 [検索関数]**

◆ VLOOKUP

利用頻度が高い関数の一つに「検索関数」があります。 「検索関数」は検索に利用するオプションが いくつか用意されている。しかし、誤った設定より 意図した結果が表示されない場合があります。

ここでは「検索関数」である「VLOOKUP」の オプションの内容を紹介します。

# **VLOOKUP(1/2)**

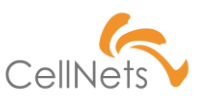

### **検索方法の指定ミス**

検索方法 には検索値と完全に一致する値だけを検索するか、その近似値を含めて検索するかを、論理値 (近似値を含めて検索 = TRUE または省略、完全一致の値を検索 = FALSE) で指定しま す。

### **POINT!!**

Excelのヘルプに説明が書かれているが、文章が長くて読みにくい! そのため、意識せずに「検索方法」が設定されてしまう。(しかも 省略すると「TRUE:近似値」が使われます。)

TRUE:近似値(範囲の中から「**できるだけ似た値**」を探す)

FALSE:完全一致(範囲の中から「**一致する値**」を探す)

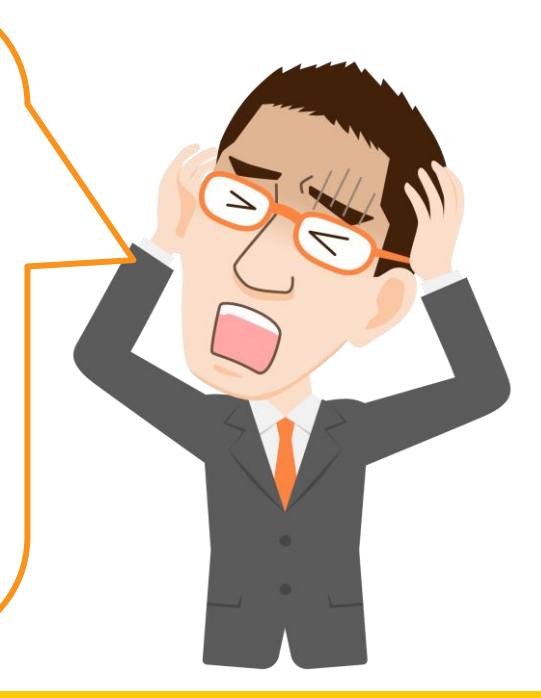

# **VLOOKUP(2/2)**

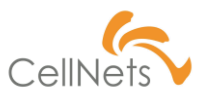

#### **「近似値」の利用シーン**

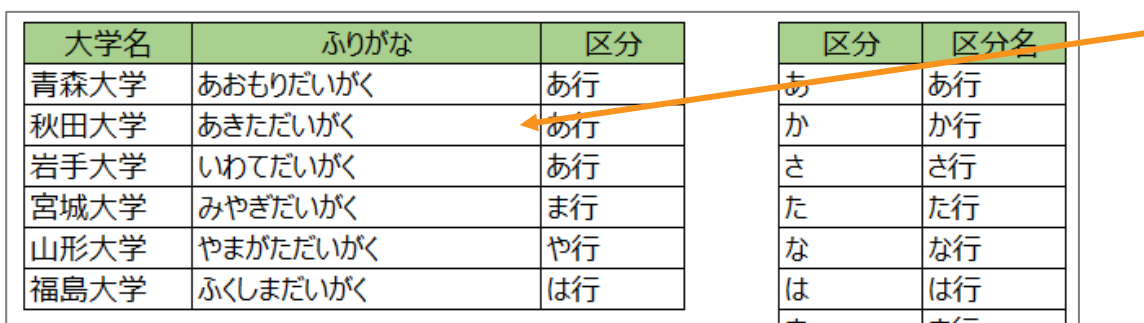

#### 「ふりがな」より

該当する「行」を判定

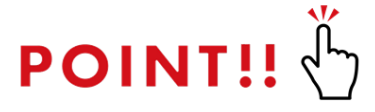

文字コードより「近似値」を判定して値を取得しています。 しかし、並び順などより正しく取得できない場合もあります。

「近似値」を正しく扱うことは難しいため、利用は控えましょう。

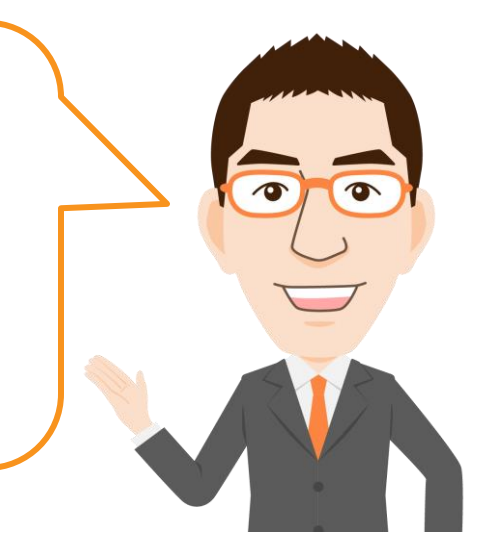

### **Another1 [関数一覧]**

◆ 推奨関数

ここまでで紹介した関数を一覧で掲示しています。 印刷してご利用ください。

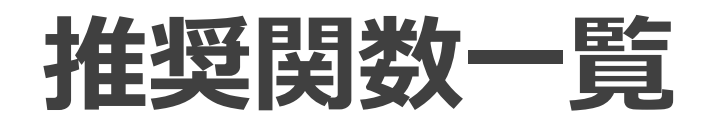

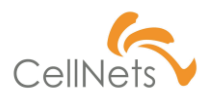

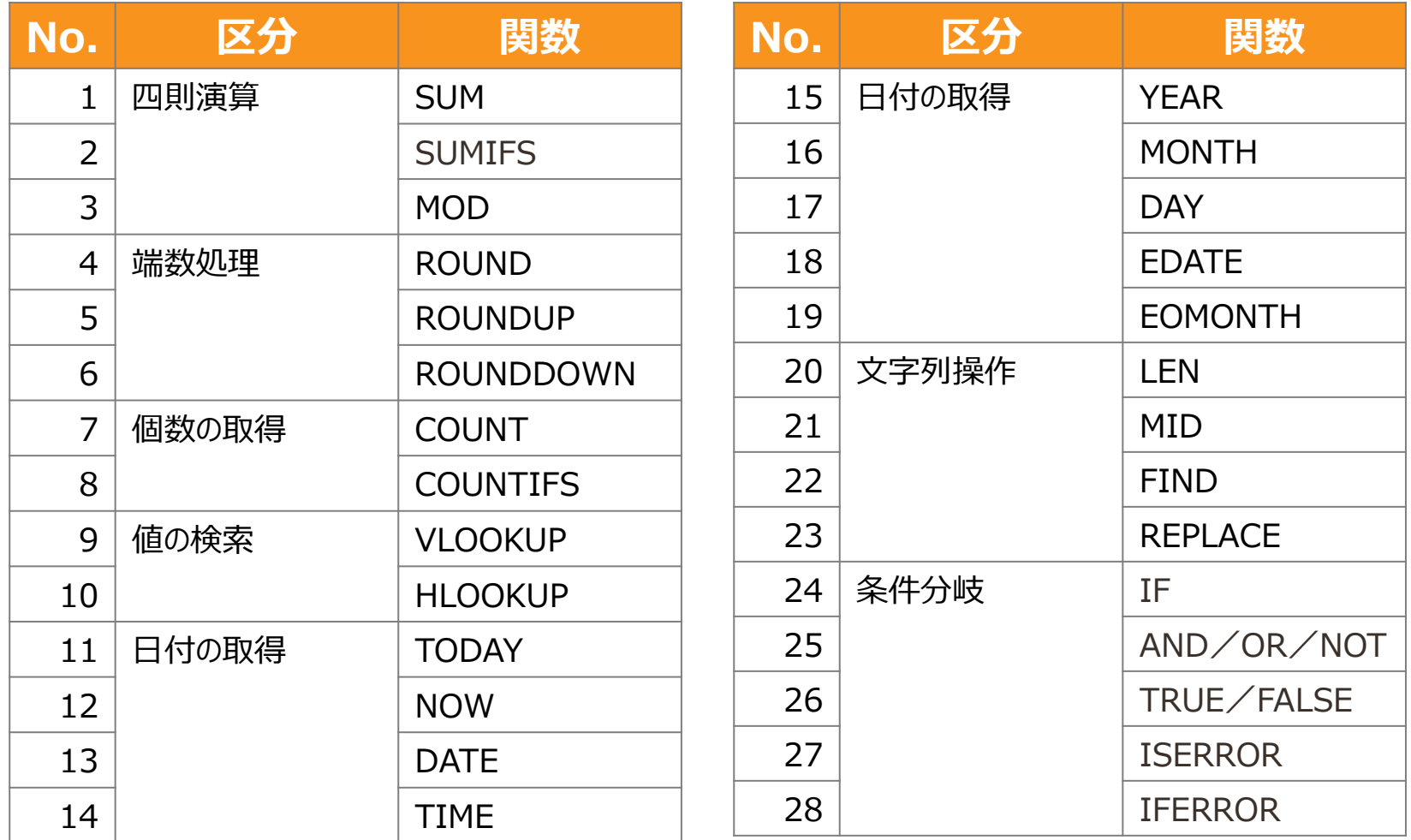

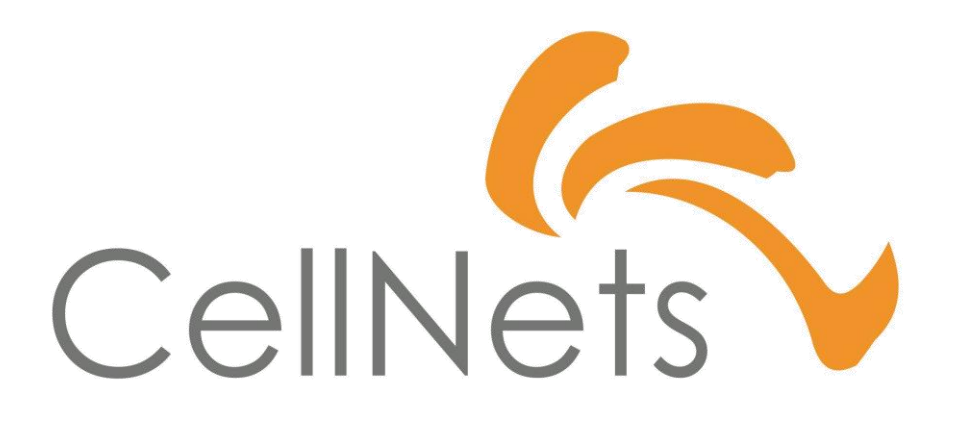

HTTPS://WWW.CELLNETS.CO.JP 18